### **Introduction to Lab 4**

Andreas Sandberg <andreas.sandberg@it.uu.se>

Division of Computer Systems Dept. of Information Technology Uppsala University

2010-11-10

**What is lab 4? Vectors? Who needs vectors anyway?**

The purpose of this assignment is to give insights into:

 $\blacksquare$  How vector instructions can be used for floating point code

**Introduction** Summary Uppmax Uppmax SSE SSE Summary

- How integer operations can be performed using vector instructions
- How memory alignment affects performance and correctness

2 Avdark'10 | Introduction to Lab 4

## **The Kalkyl Cluster Specifications**

#### Cluster specifications

- 348 Nodes interconnected with Infiniband
- 2784 CPU Cores
- 9404 GB RAM
- $\blacksquare$  113 TB disk

#### Node specifications

Runs Scientific Linux (RedHat Enterprise Linux customized for scientific applications)

Introduction **Summary Summary Community Uppmax** SSE Summary SSE Summary

- 2x Quad-Core Intel Xeon 5520 (Nehalem based)
- At least 24 GB RAM

3 Avdark'10 | Introduction to Lab 4

### Connecting with SSH Always connect to *kalkyl.uppmax.uu.se* ssh -Y username@kalkyl.uppmax.uu.se

- -Y Enables X-forwarding
- 

#### Transferring files

**The Kalkyl Cluster Logging in transferring files**

- Transfer files using the *scp* command
- Use the same server as for normal SSH logins
- <span id="page-0-0"></span>scp ./foo username@kalkyl.uppmax.uu.se:bar/  $\overline{a}$  Transfers the file ./foo to the directory bar in your home directory on Uppmax

Introduction **Summary Summary Uppmax** Company SSS SSE Summary Summary

# **The Kalkyl Cluster Submitting an interactive job**

You won't measure correct results in your experiments unless you allocate an exclusive node for your experiments.

Introduction **Summary Structure Community Community** Community SSE Summary Summary

- Use salloc -p node -n 1 -t 15:00 --qos=short -A g2010003CMD
	- **Runs** *CMD***, or a shell if** *CMD* **is omitted**<br>**Required Example 1** node
	- -p node -n 1—Request 1 node
	- $-$ t 15:00—Expected runtime for the job
	-
	- --qos=short—Use the queue for *short* jobs<br>• -A g2010003—Use the course project for accounting
- **Jobs running longer than the requested runtime time will** be terminated

5 Avdark'10 | Introduction to Lab 4

### **Loading additional software**

Uppmax provides optional software in modules that can be easily loaded an unloaded.

Introduction **Summary Structure Community Community** COME SSE Summary Summary

- module load gcc—Load the latest version of the GCC compiler
- module unload gcc—Unload the currently loaded GCC module
- module list—List loaded modules
- module whatis—List available modules

6 Avdark'10 | Introduction to Lab 4

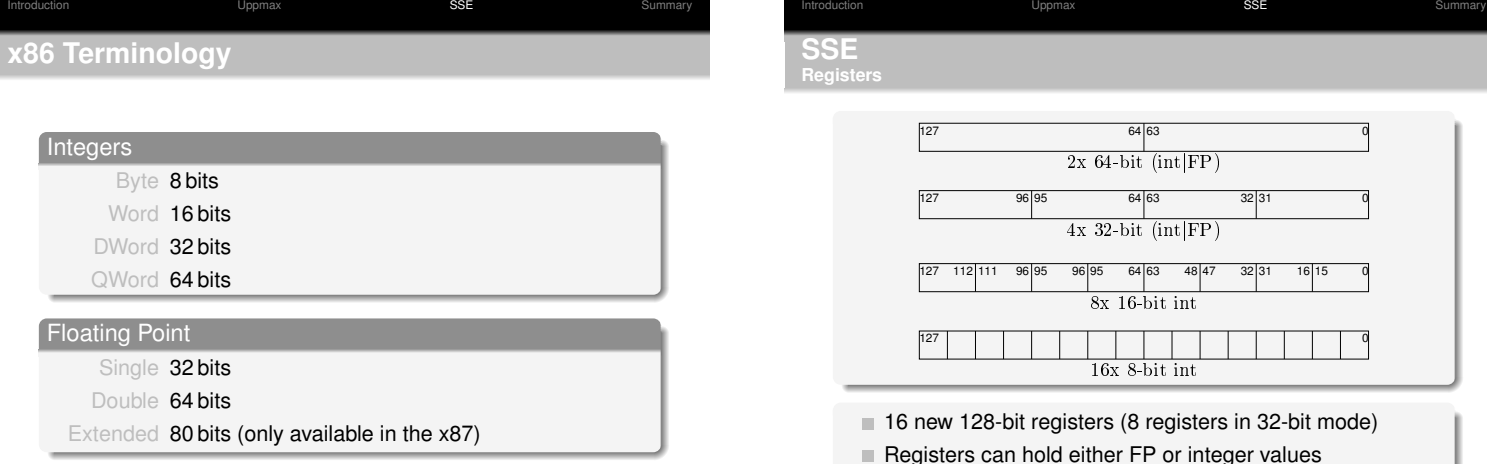

7 Avdark'10 | Introduction to Lab 4

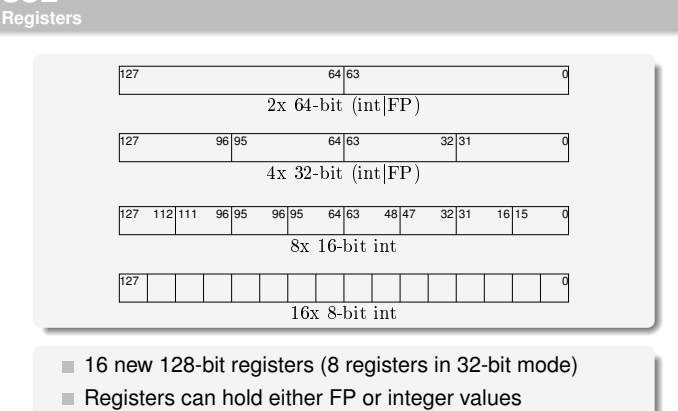

<span id="page-1-0"></span>Number of elements depends on edlement type

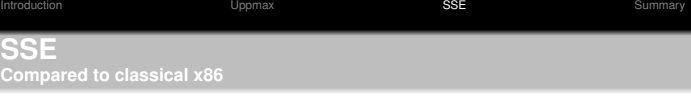

#### Classical x86/x87

- Stack based FP math Uses extended 80-bit FP
- precision internally
- Some instructions have fixed operands
- **Memory operations can** generally be unaligned

9 Avdark'10 | Introduction to Lab 4

SSE Register based FP math

- Uses standard 32-bit or
- 64-bit FP precision All registers are general
- purpose **Memory operations must**
- generally be aligned

# **New instructions Loads and Stores**

- Several new MOV instructions Most of them can act as both *loads* and *stores*
- $\blacksquare$  Behavior with respect to memory system: Aligned Requires aligned memory operands Unaligned Allows unaligned memory operands Non-temporal Accesses optimized for streaming data

Introduction Summary Uppmax Uppmax SSE SSE Summary

Different versions depending on data type Can be used to optimize data placement inside the CPU

10 Avdark'10 | Introduction to Lab 4

#### **New instructions**

- All common arithmetic operations are available
	- Operate individual elements
	- At least one version per data type (8 versions of add!)

Introduction **STE Summary** Uppmax Uppmax **SSE Summary** Summary

- Binary logic operators are available
	- Operate on entire 128-bit registers
	- **Different versions for integer and FP**
- Vector specific instructions
	- Dot-products
	- Horizontal add
	- . . .

11 Avdark'10 | Introduction to Lab 4

Hordes esoteric instructions

**New Instructions Horizontal Add** HADDPS (Horizontal ADD Packed Single fp)  $+$  $b_2$   $b_3$  $+$  $b_0$   $b_1$  $+$  $+$ Input vectors  $a_0$   $a_1$   $a_2$   $a_3$ 

Introduction **STE Summary** Uppmax Uppmax **SSE Summary** Summary

 $c_2$   $c_3$ 

Can be used to efficiently summarize 4 vectors

 $c_0$   $c_1$ 

12 Avdark'10 | Introduction to Lab 4

Output vector

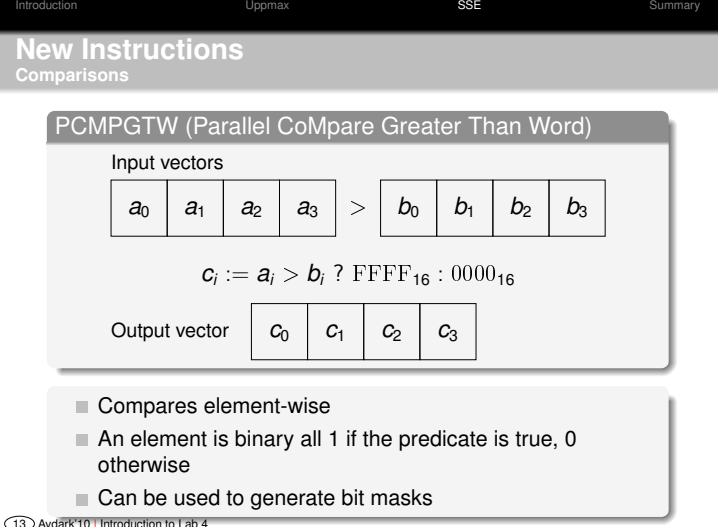

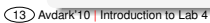

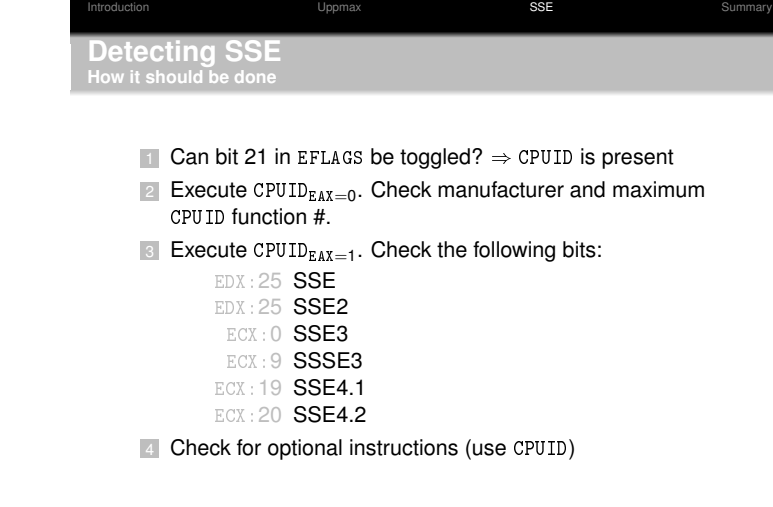

14 Avdark'10 | Introduction to Lab 4

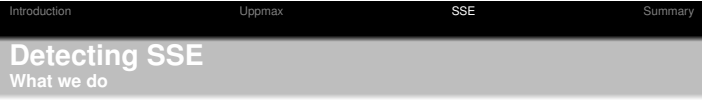

*This slide is intentionally left blank*

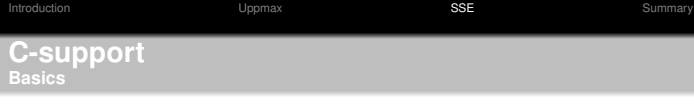

- Several different interfaces, no standard. Common approaches:
	- Assembler libraries
	- $\ddot{\phantom{a}}$ Inline assembler
	- Intrinsics (GCC native)
	- **Intrinsics (ICC native, supported by GCC)**
- Intrinsic names for ICC are documented in Intel's CPU manuals
- GCC's native instructions are "documented" in the GCC manual

15 Avdark'10 | Introduction to Lab 4

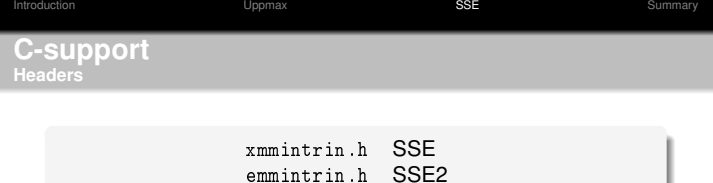

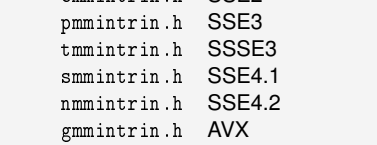

- Choose the header file for the extension you are targeting
- Some header files include earlier versions
- GCC requires that SSE extensions are enabled through a command line switch

17 Avdark'10 | Introduction to Lab 4

**C-support Instruction and Type Naming**

## \_mm\_<op>\_<suffix>

Introduction Summary Uppmax Uppmax SSE SSE Summary

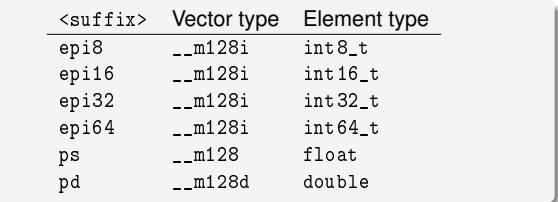

18 Avdark'10 | Introduction to Lab 4

**Example Loading and Storing** Load store example using *unaligned* accesses #include <pmmintrin.h> **static void**<br>my\_memcpy(**char** \*dst, **const char** \*src, size\_t len) { /\* *Assume that length is an even multiple of the*<br>\* *vector size* \*/<br>assert((len & 0xF) == 0); **for** (**int** i = 0; i < len; i += 16) {<br>\_\_m128i v = \_mm\_loadu\_si128((\_\_m128i \*)(src + i));  $\frac{1}{2}$  mm\_storeu\_si128 ( ( \_\_m128i  $\ast$  ) ( dst + i ) , v ) ; } }

Introduction **STE Summary** Uppmax Uppmax **SSE Summary** Summary

19 Avdark'10 | Introduction to Lab 4

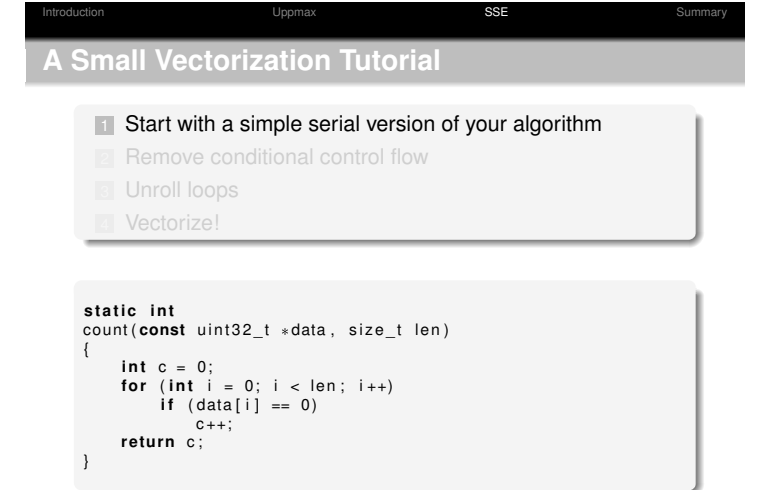

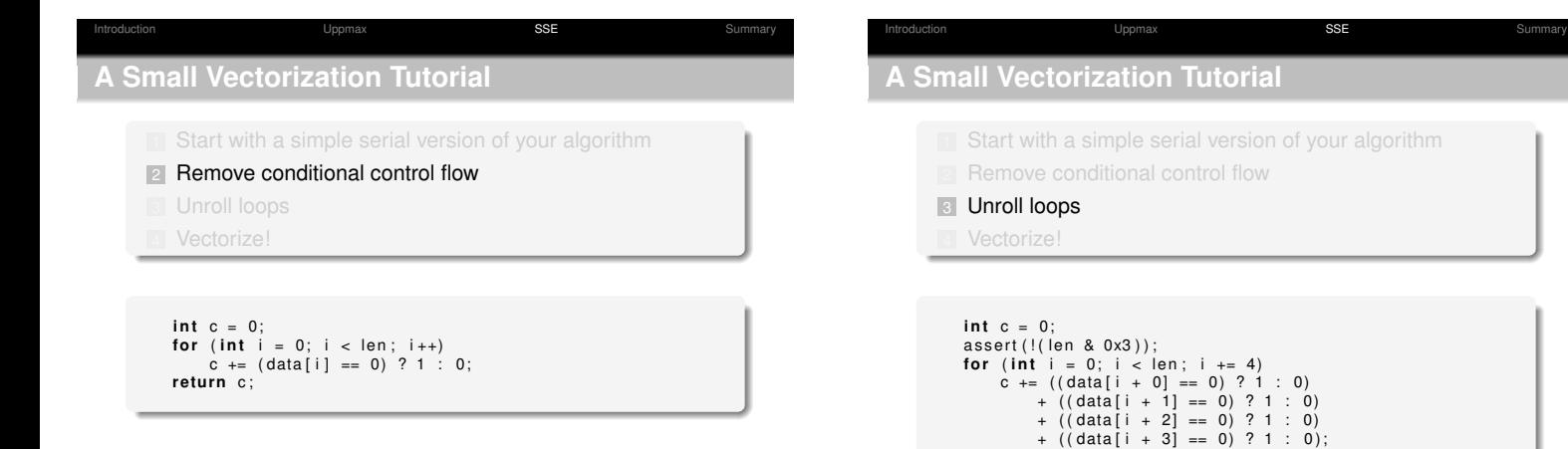

20 Avdark'10 | Introduction to Lab 4

20 Avdark'10 | Introduction to Lab 4

return c;

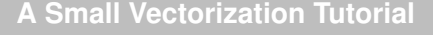

**1** Start with a simple [serial ve](#page-0-0)rsion of your algorithm <sup>2</sup> Remove conditional control flow 4 Vectorize!

Introduction **STE Summary** Uppmax Uppmax **SSE Summary** Summary

```
m128i c = mm_setzero_size(1);<br>
const = m128i one = mm_set1_e0i32(1);<br>
const = m128i zero = mm_setzero_size(1);<br>
for (int i = 0; i < len; i += 4)<br>
m128i v = mm.loadu_size( (m128i*)(data + i));<br>
const = m128i con d = mm_cmpeq_e0i32(v, zero);<br>
c = mm.add_e0i32(c, mm_and_si128(cond, one));re tu rn _mm_extract_epi32 ( c , 0 ) + _mm_extract_epi32 ( c , 1 )
+ _mm_extract_epi32 ( c , 2 ) + _mm_extract_epi32 ( c , 3 ) ;
```
20 Avdark'10 | Introduction to Lab 4

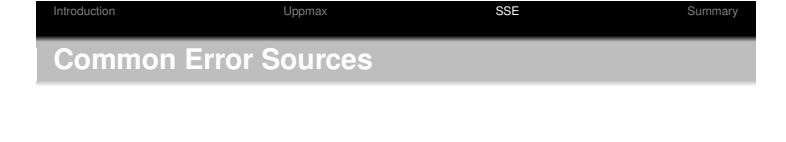

- Unaligned memory accesses
	- Causes a Segmentation fault
	- **May be due to an unintentional memory operand**
	- **Can be hard to spot in memory debuggers**
- Unsupported SSE instructions
	- **Causes an Illegal instruction error**
	- GCC may automatically emit SSE instructions if SSE has been enabled on the command line

#### **Where to go from here**

#### **Important dates**

 $\blacksquare$  Intel

- l. C++ Compiler Manual
- Optimization Reference Manual
- i. Intel 64 and IA-32 Architectures Software Developer's Manual (vol. 1 & 2)

Introduction Summary Uppmax Uppmax SSE Summary Summary

- AMD
	- Software Optimization Guide for AMD Family 10h
	- AMD64 Architecture Programmer's Manual (vol. 1 & 3)
- The GCC manual

22 Avdark'10 | Introduction to Lab 4

Groups:

- Prep. 2010-11-10, Room 1549, *now*–12:00 A 2010-11-11, Room 1549, 08:15–12:00 B 2010-11-11, Room 1549, 13:15–17:00
	- C 2010-11-12, Room 1549, 08:15–12:00

Introduction **Summary** Uppmax Uppmax SSE Summary

Deadline: See course homepage

23 Avdark'10 | Introduction to Lab 4

**Summary**

You will:

Implement an algorithm to convert text to lower case

Introduction **Summary** Uppmax Uppmax SSE Summary **Summary** 

- $\ddot{\phantom{0}}$  Measure how memory alignment and memory access types affect performance
- 
- Implement a simple matrix-vector multiplication<br>• Implement a simple matrix-matrix multiplication
- Bonus Implement an optimized matrix-matrix multiplication
- $\blacksquare$  Complete lab manual on the course homepage<sup>1</sup>

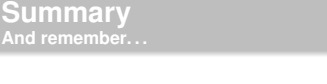

*Thou shalt check the array bounds of all strings (indeed, all arrays), for surely where thou typest "foo" someone someday shall type "supercalifragilisticexpialidocious".*<sup>2</sup>

Introduction **Summary** Uppmax Uppmax SSE Summary **Summary** 

 $^1$ http://www.it.uu.se/edu/course/homepage/avdark/ht10 24 Avdark'10 | Introduction to Lab 4

<sup>2</sup>http://www.lysator.liu.se/c/ten-commandments.html 25 Avdark'10 | Introduction to Lab 4